## Understanding how Your H drive and FILR Function Saving your files at school vs. at home

Filr is a program that is installed on all school-issued laptops. Filr is used to access your H drive files when you are at home and/or away from school. Your H drive is a network folder that is **ONLY** accessible when you are at school. The H drive is a storage area located on a server that is backed-up on a regular basis therefore if your laptop hard drive crashes, your files are unaffected. Since the H drive is only available at school, a program is needed to make those files available to you when you are not at school. Filr makes a copy of your H drive's contents and saves it to the hard drive on your computer. When changes are made to a file at home, those changes will be synced with your H drive automatically via the Filr program **ONLY** if you are connected to the internet. If you aren't connected to the internet, the changes will be pending until you do connect to the internet. When changes are made to a file on your H drive at school, those changes will be synced with Filr automatically. This sync maintains an identical copy of files/folders on your H drive and Filr so that the same files are available to you both at school and at home. It also ensures that your files are backed up on the server in the event of computer failure. Always make sure your files are saved to your H drive or you will risk losing them when you need them.

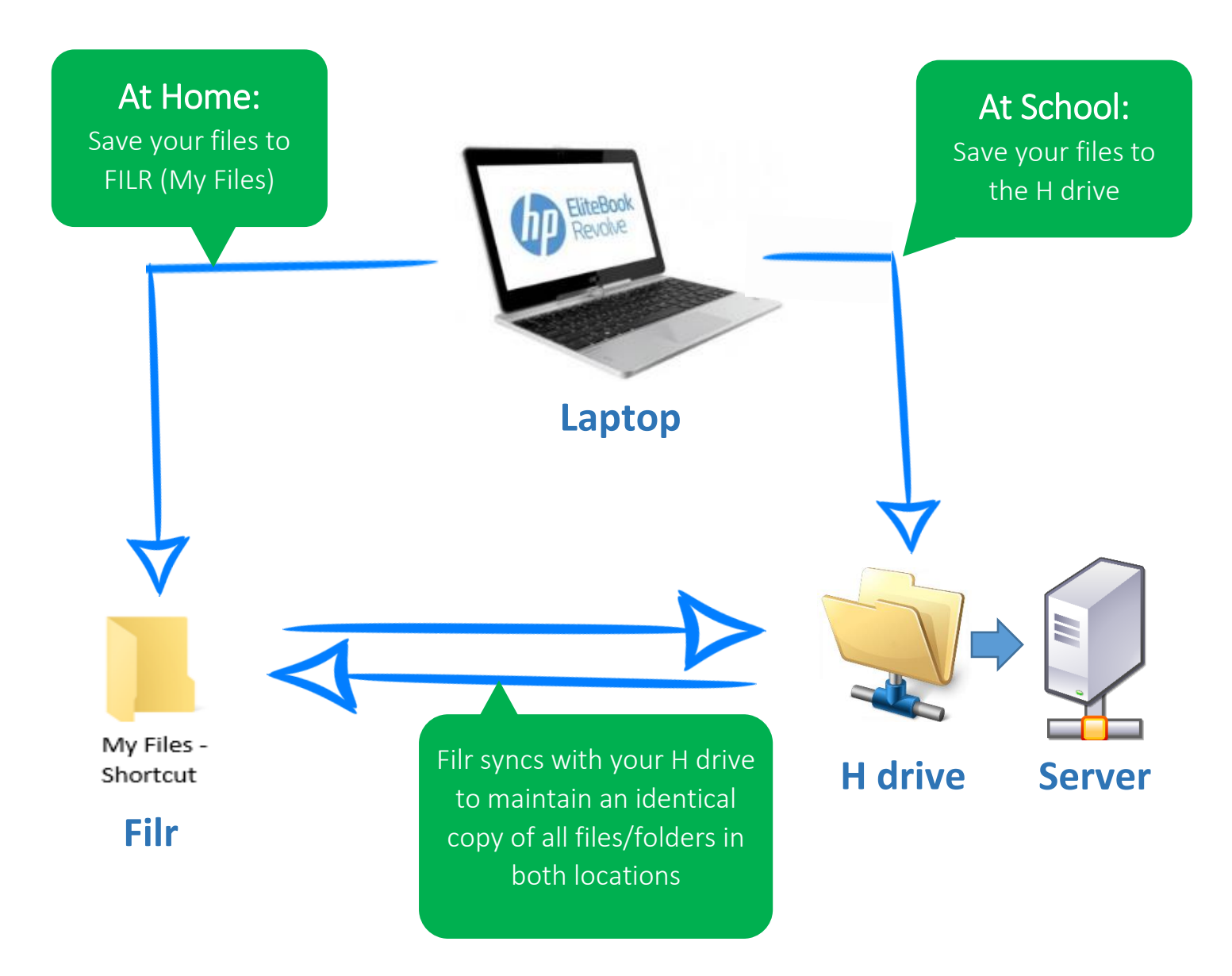